# **FUNCTION NAME: LOGIN WITHDRAWAL ORDER MAINTENANCE**

## **WHEN TO USE:**

- To request a board lot or odd lot withdrawal of shares online. Withdrawal orders input and authorised by the participants are processed by HKSCC and can be ready for pick-up at the CCASS Depository either on the same day or on the following day, depending on the time of order authorisation. In the case of odd lot withdrawals, the collection date is subject to the availability of certificates.
- In reference to debt securities, withdrawal activities include issues of bearer bonds, denominated in both definitive and global forms and registered bonds. Only certain bonds are allowed for withdrawal, as stipulated by the bonds' issuers. Once withdrawn, debt securities are not allowed for re-deposit into HKSCC.
- When the withdrawal order is for a bearer bond denominated in global form, (provided that withdrawal is permitted for the issue in question), the processing time of such an order is extended so as to obtain the appropriate certificate denominations for filling the withdrawal order. Participants are notified of the processing status of the withdrawal order in the same manner.

#### **AVAILABLE MAINTENANCE FUNCTIONS:**

- A. Add Login Withdrawal Order To add a board lot or odd lot withdrawal of shares online.
- B. Change Login Withdrawal Order To amend the details of a pending withdrawal order which was entered via the ADD LOGIN WITHDRAWAL ORDER function.
- C. Delete Login Withdrawal Order To delete a pending withdrawal order which was entered via the ADD LOGIN WITHDRAWAL ORDER function.
- D. Enquire Login Withdrawal Order To make enquiries on the details and current status of withdrawal orders.
- E. Authorise Login Withdrawal Order To authorise a pending withdrawal order which was entered via the ADD LOGIN WITHDRAWAL ORDER function.
- F. Cancel Login Withdrawal Order To cancel withdrawal orders which was authorised via the AUTHORISE LOGIN WITHDRAWAL ORDER function at the "Withhold" status, namely: a) odd lot withdrawal orders b) withdrawal of bearer bonds denominated in global form, in both board lot and odd lot.

## **AVAILABLE FUNCTION TIME:**

Except the ENQUIRE LOGIN WITHDRAWAL ORDER function, login withdrawal order maintenance must be performed between 9:30 a.m. and 3:45 p.m. Monday to Friday (except holiday). The ENQUIRE LOGIN WITHDRAWAL ORDER function must be performed between 9:00 a.m. and 7:00 p.m. Monday to Friday (except holiday).

### **FUNCTIONAL DESCRIPTIONS:**

- Entering a withdrawal order requires input to the following mandatory fields:
	-
- lot type for specifying a board lot or odd lot withdrawal.
	-
- stock account account from which the stock quantity is to be debited.<br>stock code or ISIN the stock to be withdrawn. stock code or ISIN - the stock to be withdrawn.<br>no of shares - quantity of stock to be with
	-
	- quantity of stock to be withdrawn. . number of transfer deeds and the corresponding denominations required for the
	- withdrawal order. \*
	- . whether the withdrawal is resulting from settlement or custody or no purpose.
	- \* (Input to this field is not required for the withdrawal of bearer bonds)
- Withdrawal orders can be in the form of board lot or odd lot withdrawals. Board lot withdrawal orders are automatically confirmed by CCASS when authorised, whereas requests for odd lot withdrawals must be verified for availability of stock prior to acceptance of the withdrawal order.
- Upon successful input of the withdrawal order details, the order is at 'Pending' status. The CHANGE LOGIN WITHDRAWAL ORDER function can be used to amend withdrawal orders which have not been authorised. The order status remains as 'Pending' after confirmation of the change to the withdrawal order details.
- The DELETE LOGIN WITHDRAWAL ORDER function can be used to delete withdrawal orders which have not been authorised. Once a withdrawal order is deleted, the withdrawal order details are automatically removed from CCASS, and enquiry or retrieval of the withdrawal order is not available.
- The ENQUIRE LOGIN WITHDRAWAL ORDER function is an enquiry function for reviewing information regarding withdrawal orders. The enquiry also reflects the withdrawal order status for identifying the processing stage of the withdrawal order.
- Withdrawal orders must be authorised by the AUTHORISE LOGIN WITHDRAWAL ORDER function. Once board lot withdrawal orders are authorised, the order status is updated from 'Pending' to 'Accepted' and cannot be cancelled. In the case of odd lot withdrawals, the order status is updated from 'Pending' to 'Withhold' as HKSCC must verify the availability of the odd lot shares requested. In the withdrawal of a bearer bond denominated in global form, the status of the withdrawal order is updated from 'Pending' to 'Withhold' for both board lot and odd lot type withdrawal orders. Upon receipt of correctly denominated certificates, HKSCC updates the status to 'Accepted'.
- The CANCEL LOGIN WITHDRAWAL ORDER function can be used to cancel the withdrawal order at 'Withhold' status. Once the withdrawal order at 'Withhold' status is cancelled, the 'odd lot withhold balance' would be released by CCASS. The order status is updated to 'Cancelled'.

The access path for login withdrawal order maintenance function is:

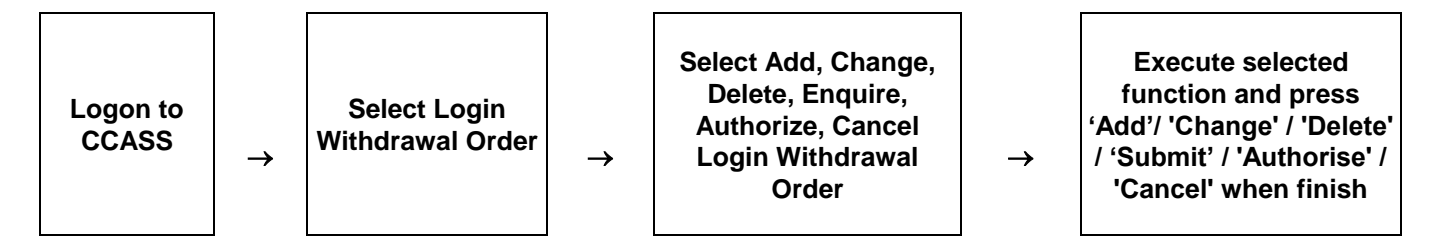

#### **LOGIN WITHDRAWAL ORDER MAINTENANCE – Sample Screen:**

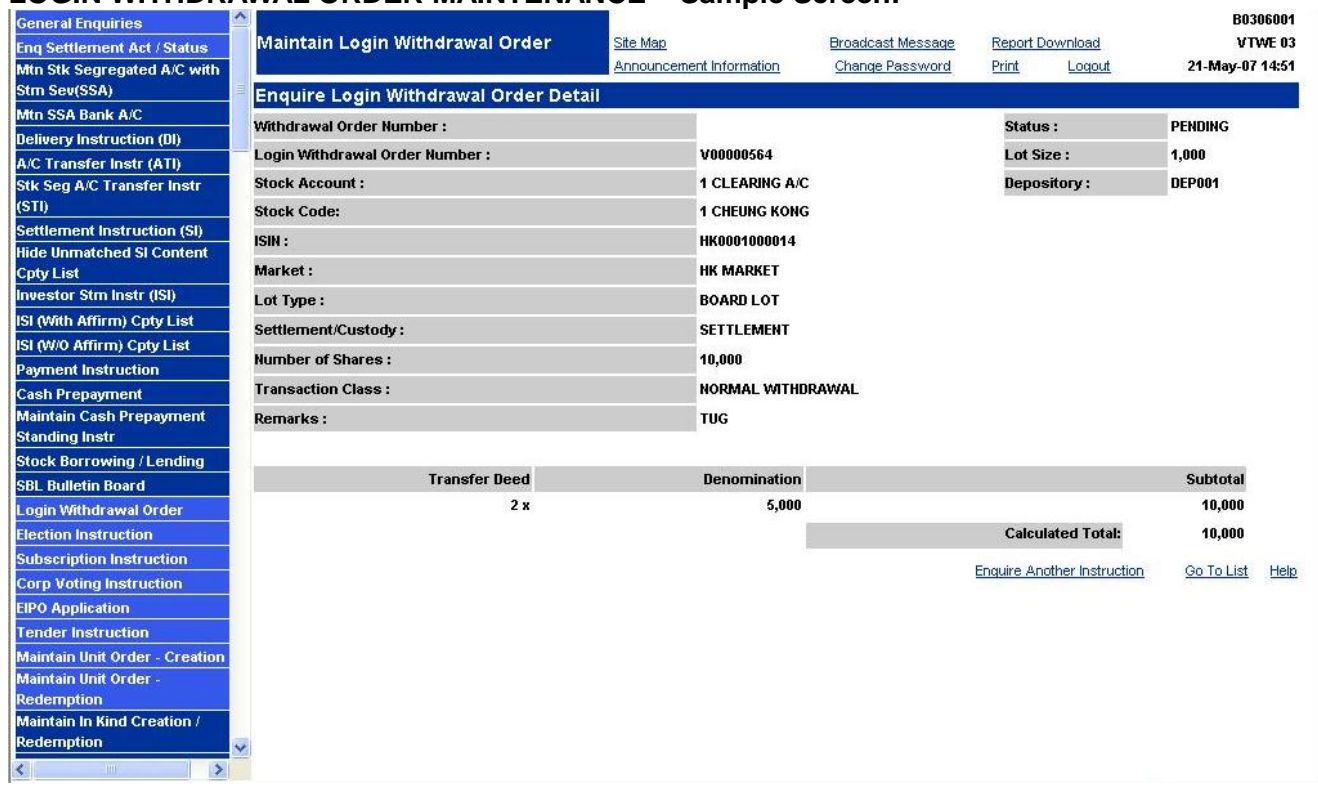

# **DESCRIPTION OF FIELDS:**

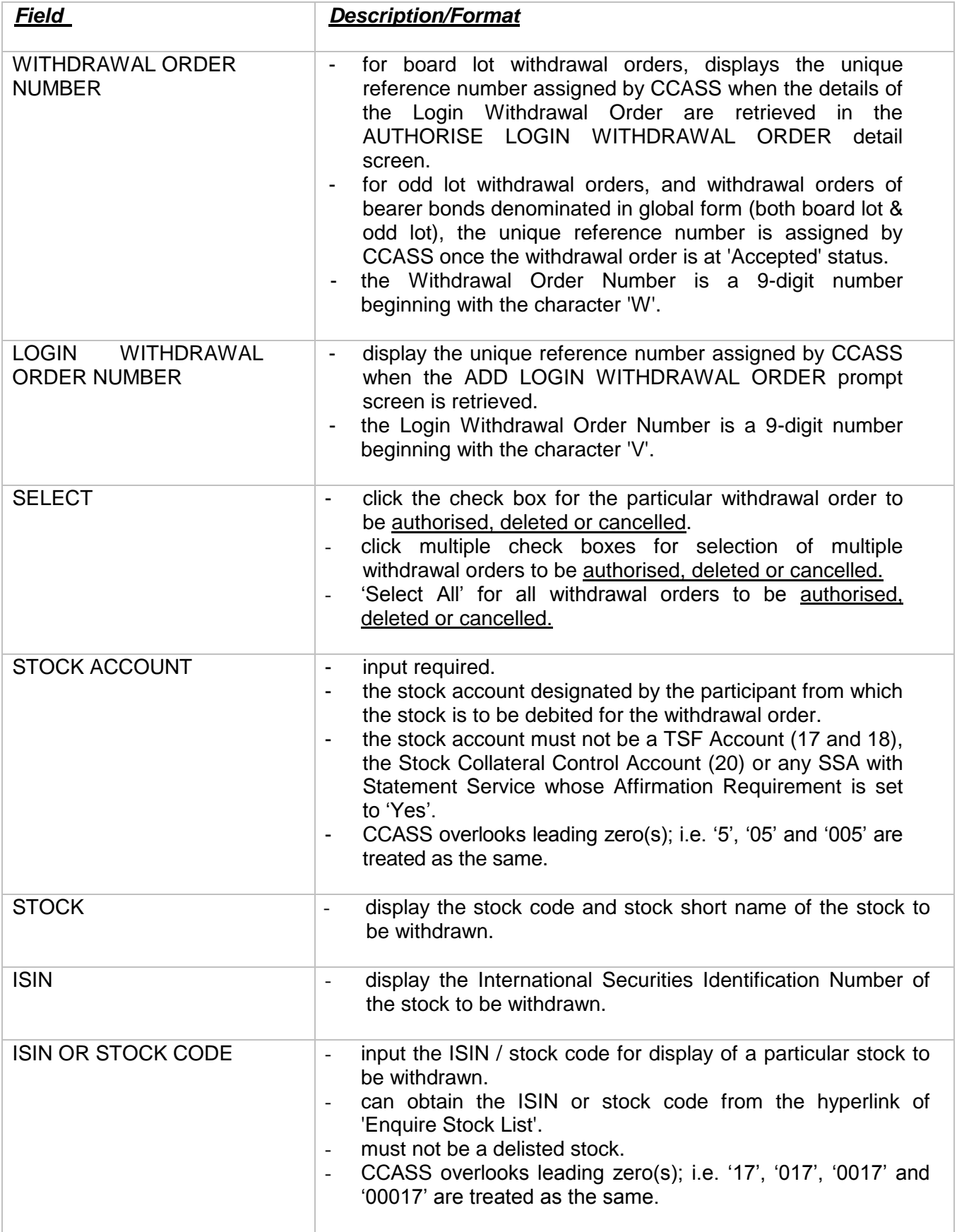

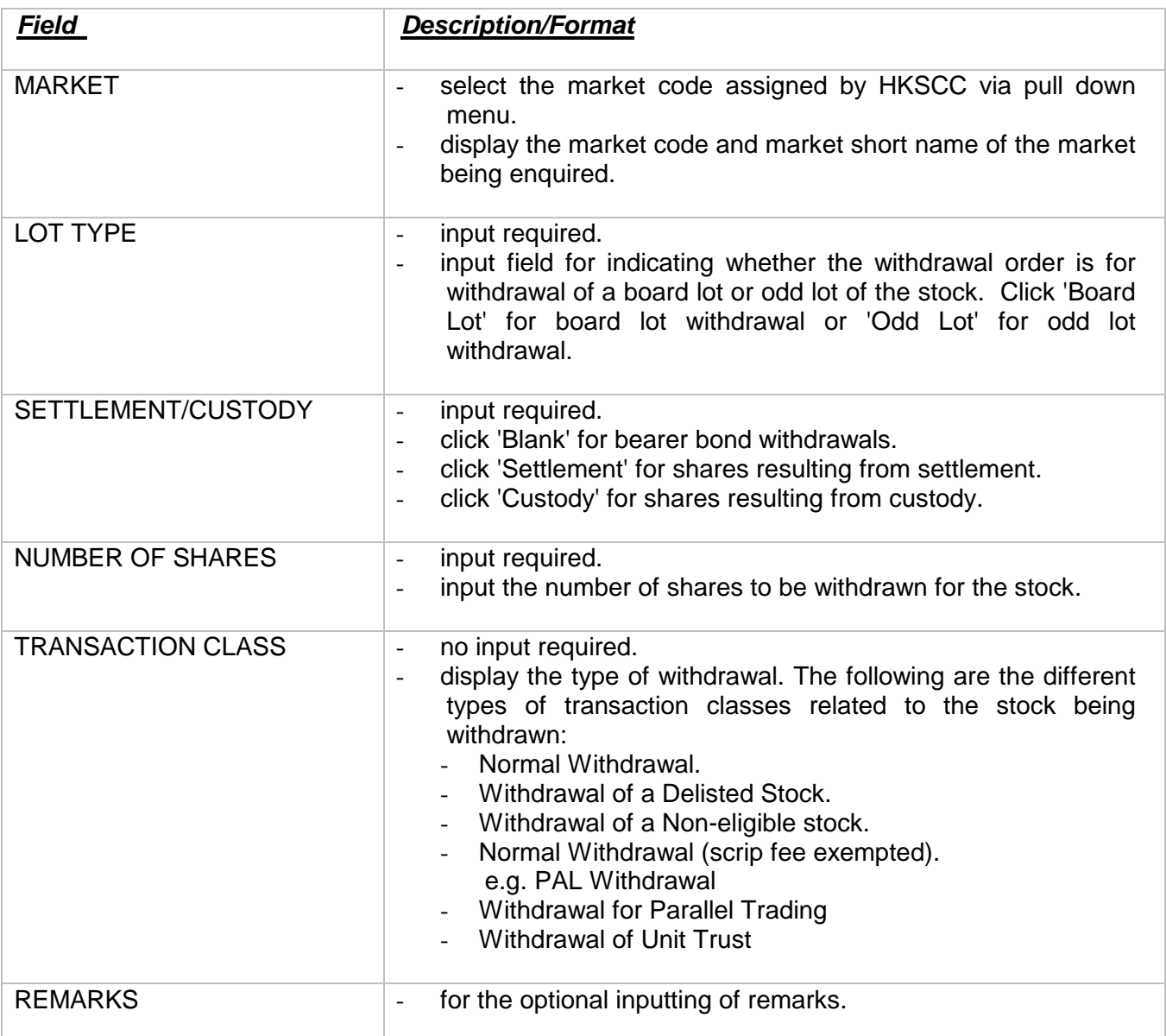

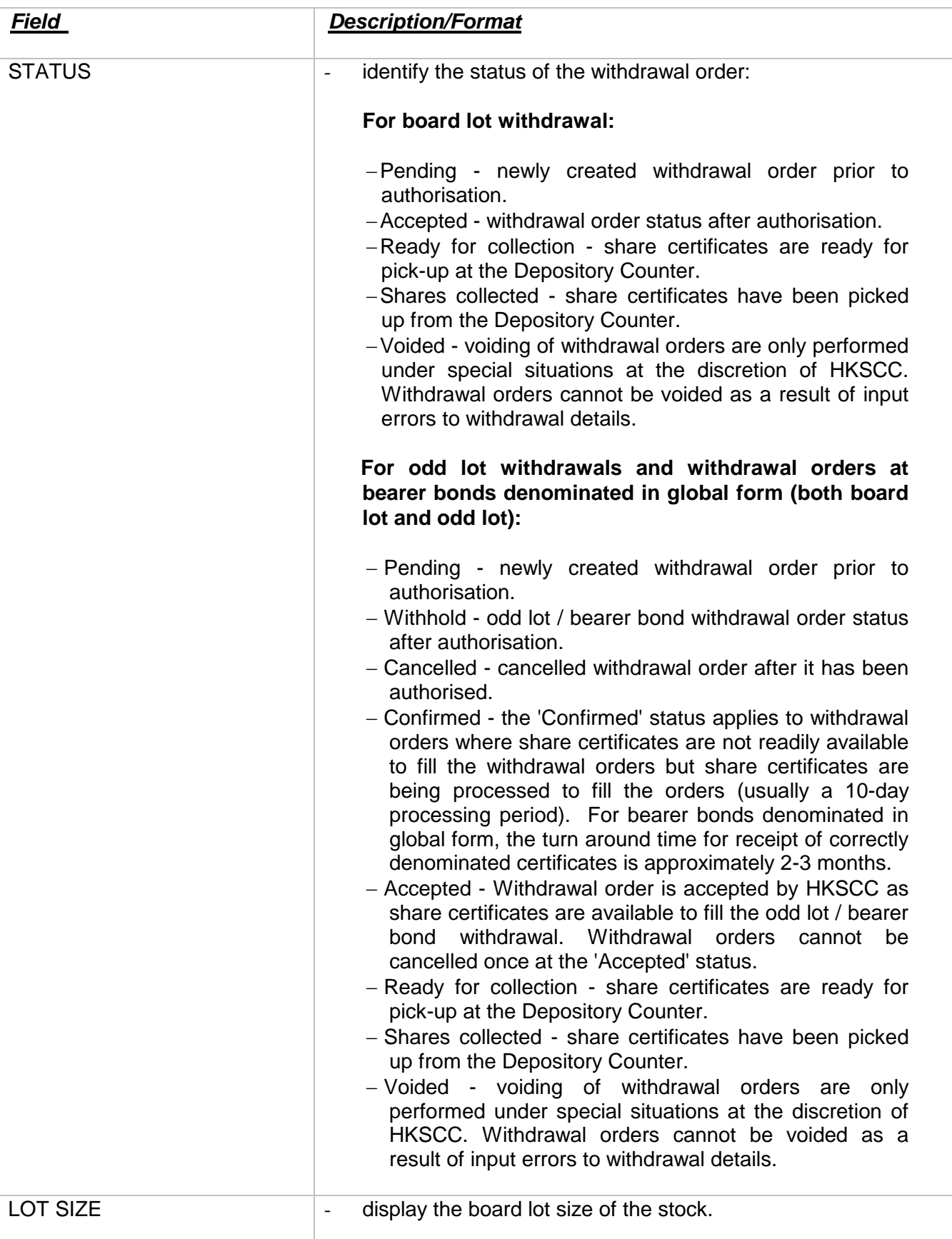

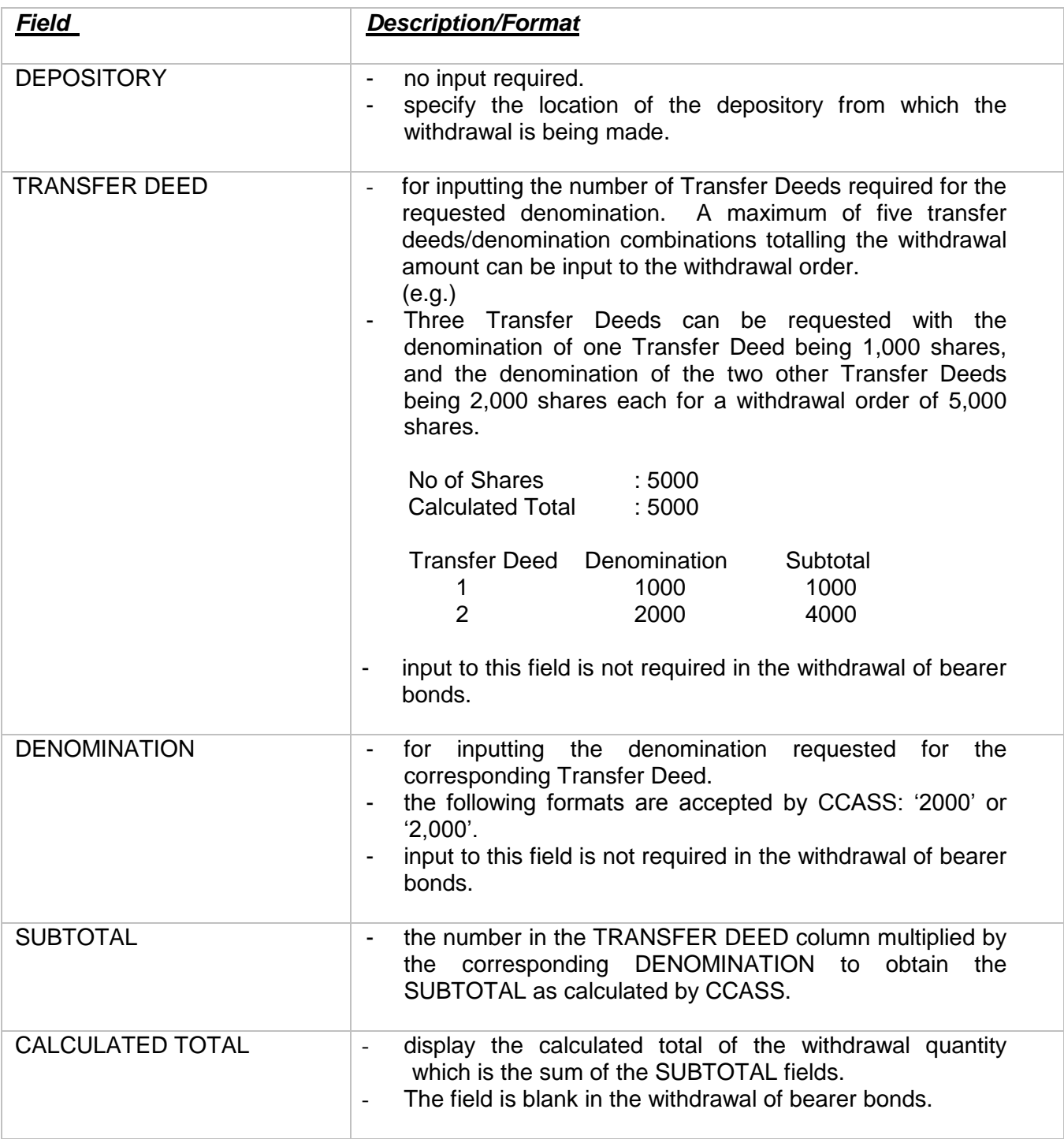